## Comparing Integers (H)

Compare the pairs of integers using <, >, or =

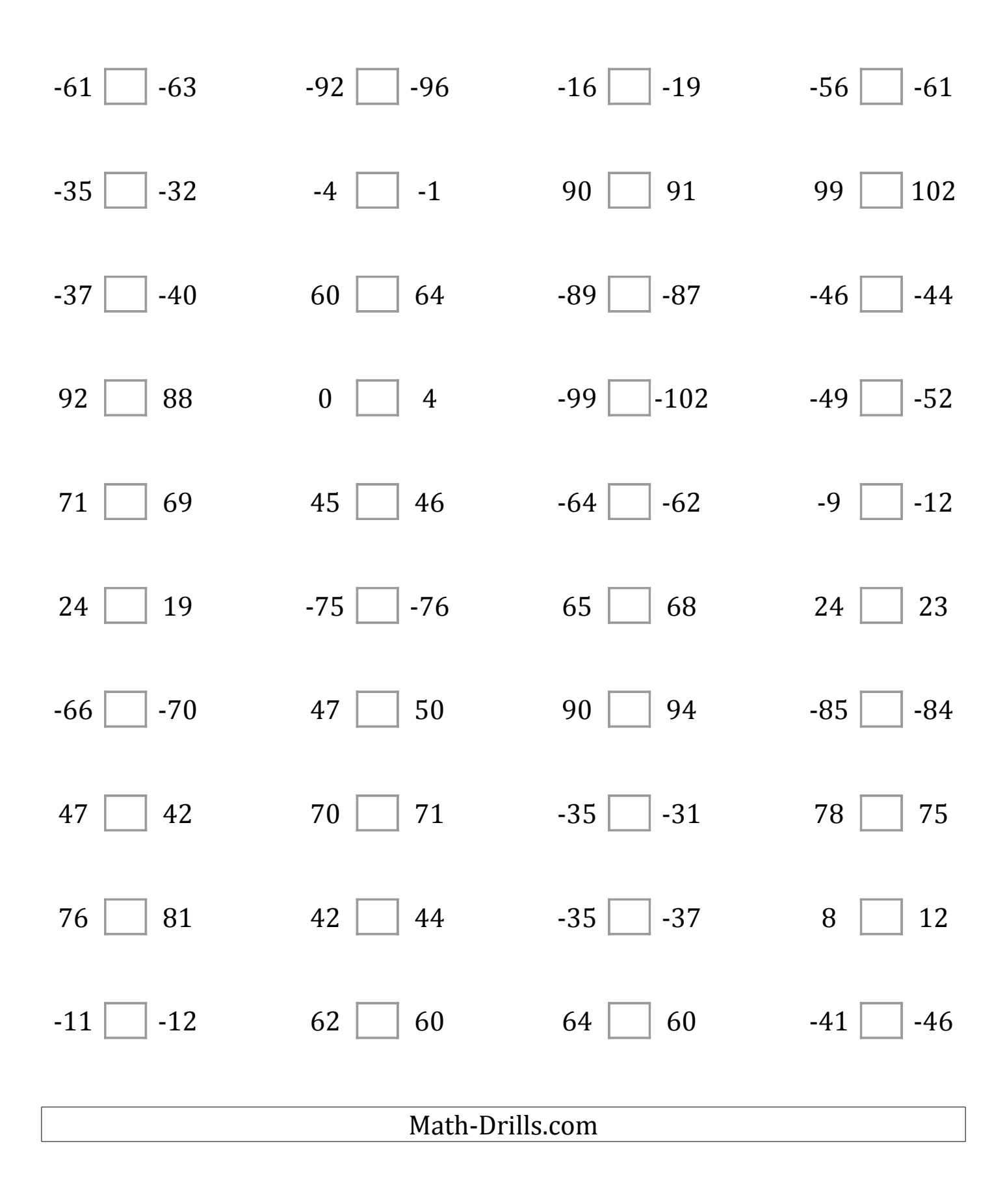